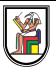

# **Lab 1**

## **Linux and C++ Revision**

Presentation by *Asem Alaa*

## **Linux Spaces**

#### **System-wise space vs. User space**

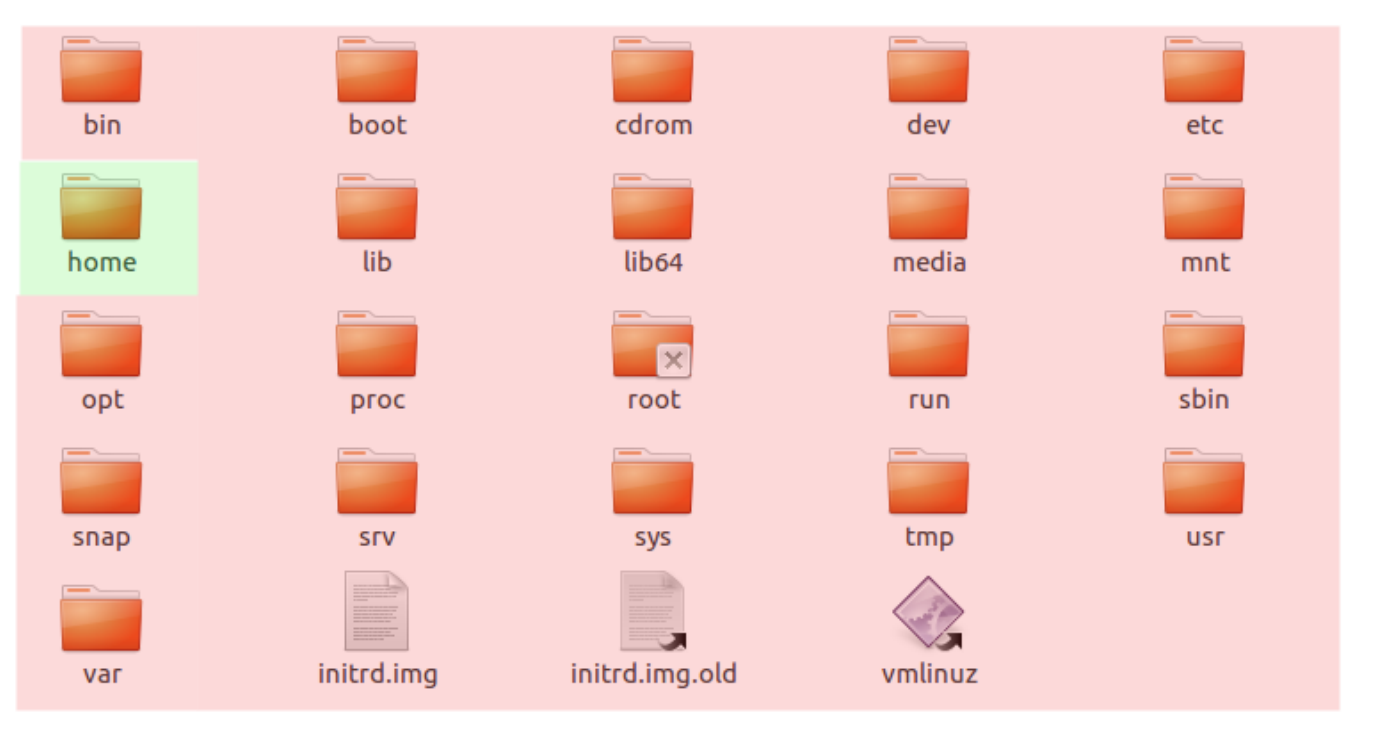

- When working on your projects, you are a **USER**.
- When installing/upgrading system-wise application/library, you are an **ADMIN**.

### **Jumping between folders (changing directories)**

\$ cd (Relative Path|Absolute Path)

• In terminal commands, with  $A|B$ , I mean "Either A or B".

### **Listing files in the current directory (folder)**

**List files/directories inside the current directory of the terminal**

\$ ls

### **List files/directories on from other directory**

\$ ls (Relative Path|Relative Path)

### **Change folder name or moving folder name**

\$ mv (file|directory) (new file|new directory)

### **Copy file**

\$ cp (file) (target path)

### **Copy directory**

\$ cp -r (directory) (target path)

### **Create a new directory (folder)**

\$ mkdir (new folder name)

### **Removing a file**

#### \$ rm (file)

### **Remove a directory**

#### \$ rm -r (directory)

## **WARNING: Did you say rm? HOW ABOUT sudo rm -rf /** DO NOT DO THIS!

\$ sudo rm -rf /

### **WARNING: Did you say rm? HOW ABOUT sudo rm -rf /** DO NOT DO THIS!

\$ sudo rm -rf /

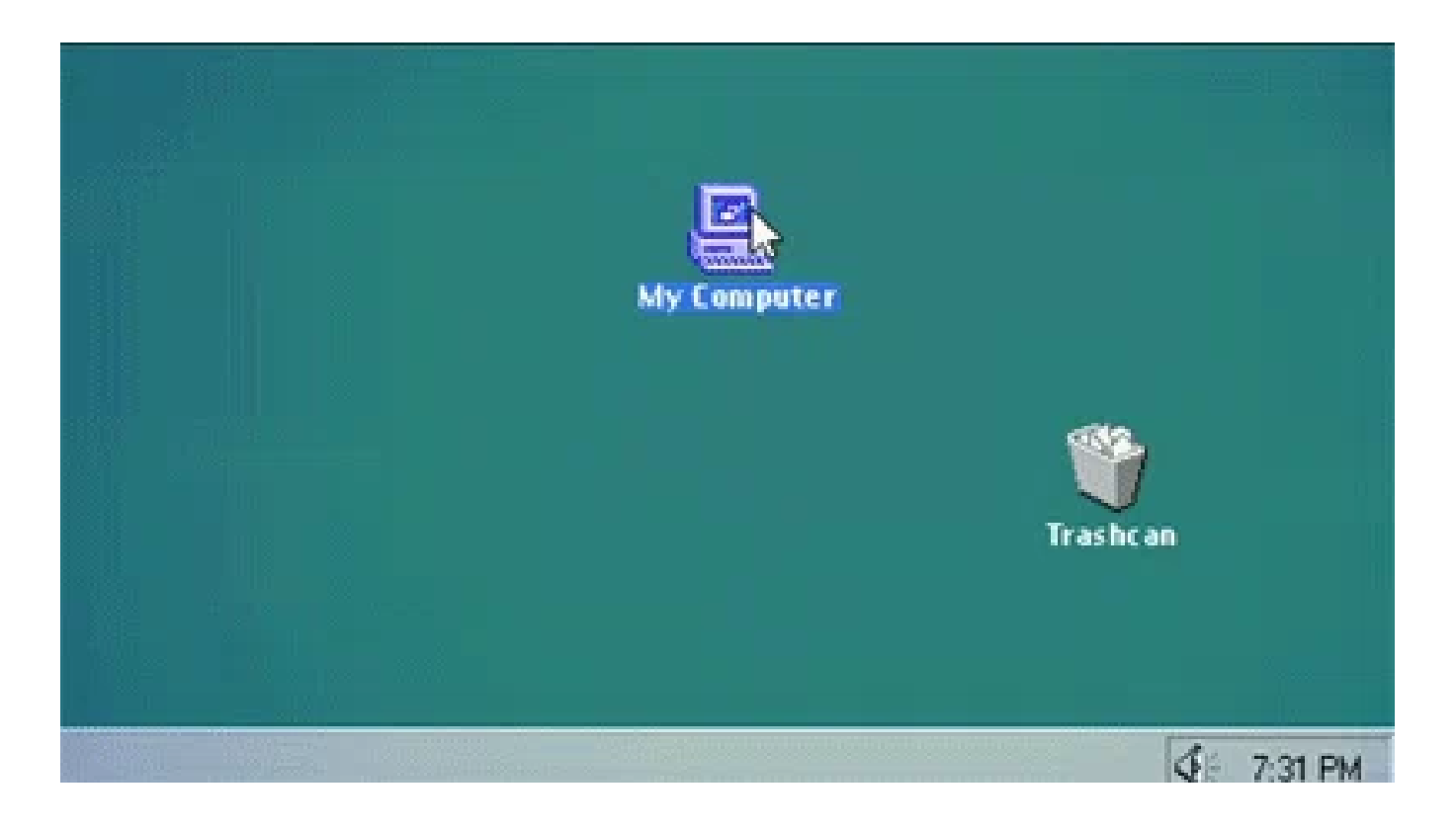

## **Updating & Upgrading your Linux**

Upgrades are very important. Many hardware drivers issues are being fixed through these updates. Also, security-wise, updates guarantees your system to be safe against hackable vulnerabilities. For example, *Spectre* and *Meltdown* vulnerabilities that exposed all Operating Systems (including Widnows and Linux), for more [info.](https://www.pcworld.com/article/3245606/security/intel-x86-cpu-kernel-bug-faq-how-it-affects-pc-mac.html)

\$ sudo apt-get update \$ sudo apt-get upgrade

### **Installing packages from the apt store**

\$ sudo apt-get install (package name)

### **Installing local .deb packages**

\$ sudo dpkg -i (package path)

## **Interesting Appliactions**

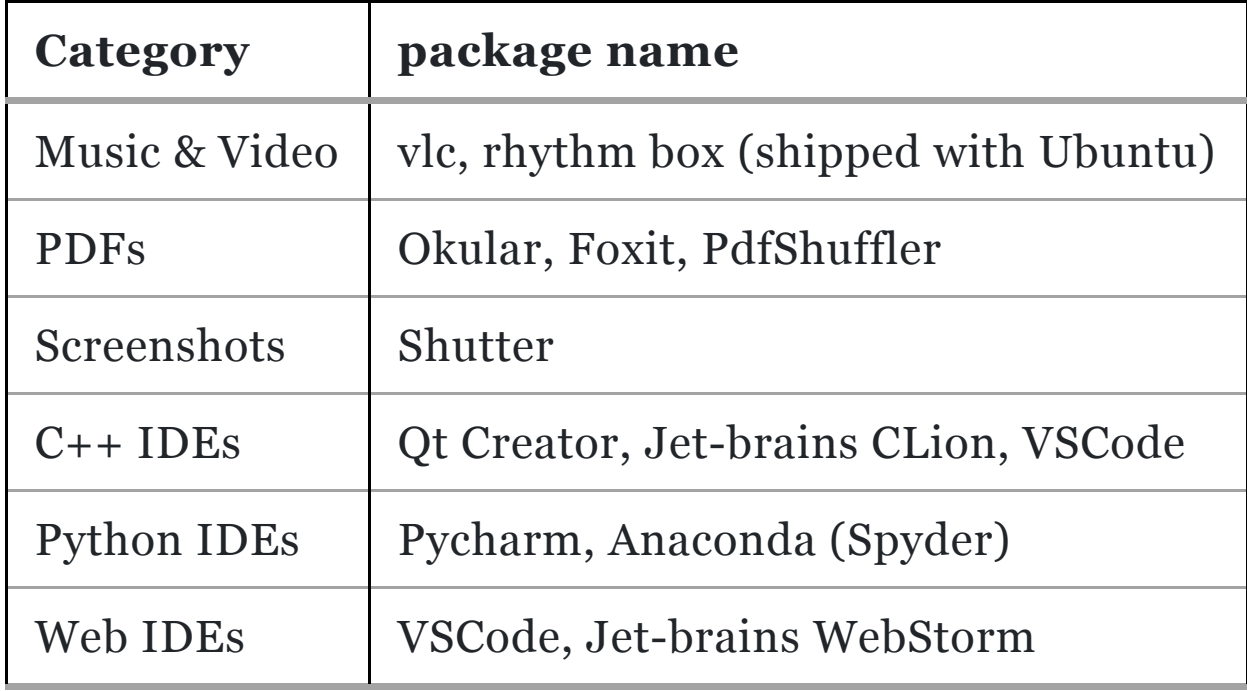

## **C++ Struct Types in C++**

## **C++ Struct Types in C++**

Premitive Data Types (PDT), or first-class citizens, such as: int, double, char, etc.

### **C++ Struct Types in C++**

- Premitive Data Types (PDT), or first-class citizens, such as: int, double, char, etc.
- Custom, user-defined types, for example using: struct or enum class.

### **struct example**

Consider the following application:

```
double area( double w , double h )
{
    return w * h;
}
int main()
{
    double w = 0, h = 0;
    std::cin >> w >> h;
    std::cout << area( w, h ) << std::endl;
    return 0;
}
```
Using struct:

#### Using struct:

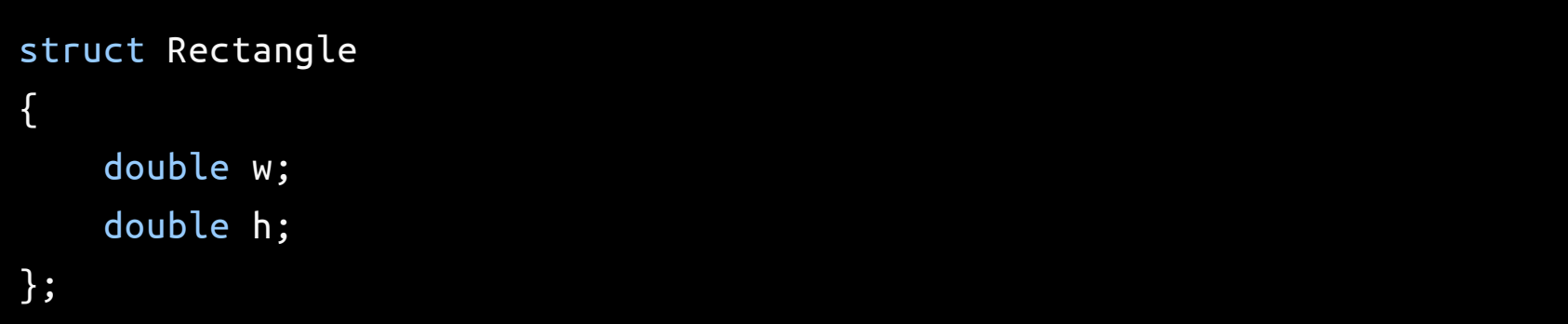

#### Using struct:

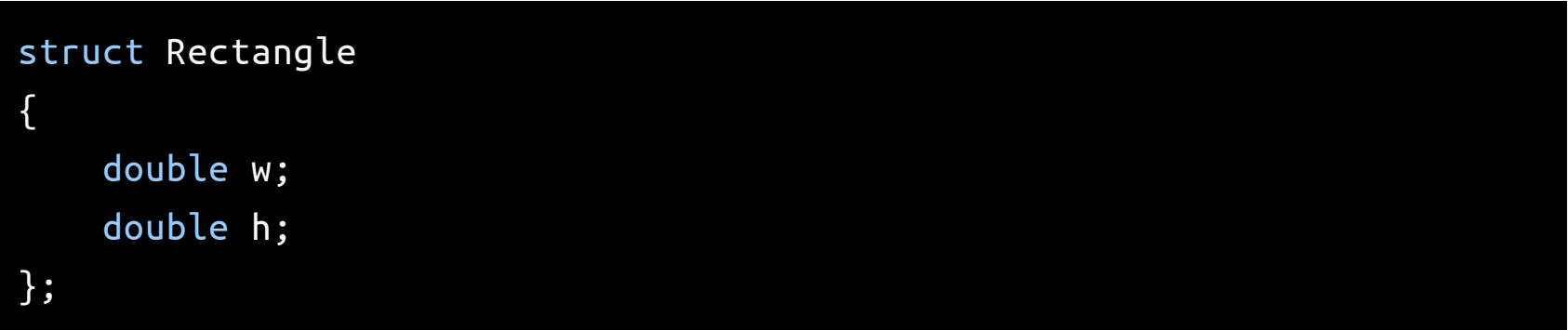

• Rectangle is now a custom type,

#### Using struct:

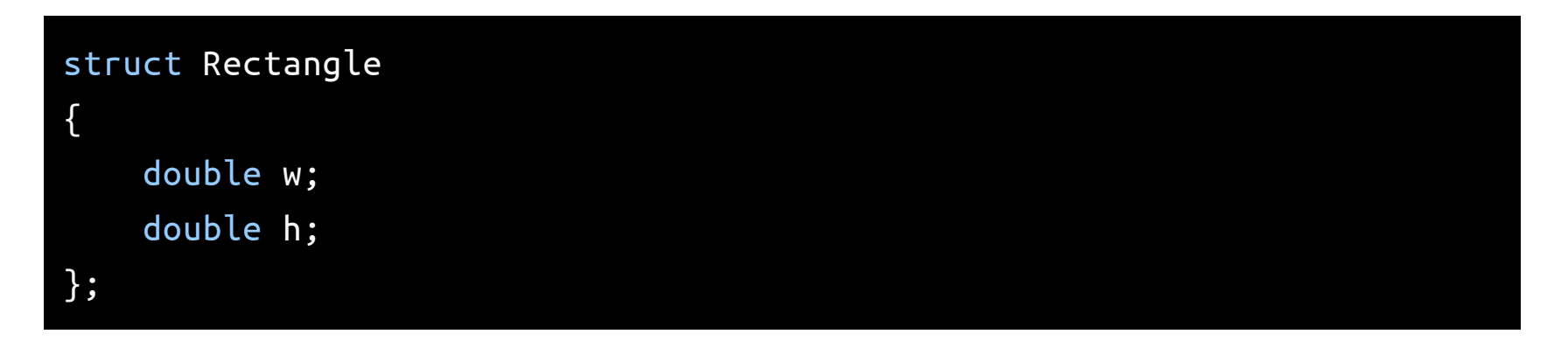

- Rectangle is now a custom type,
- consists of two doubles.

#### Using struct:

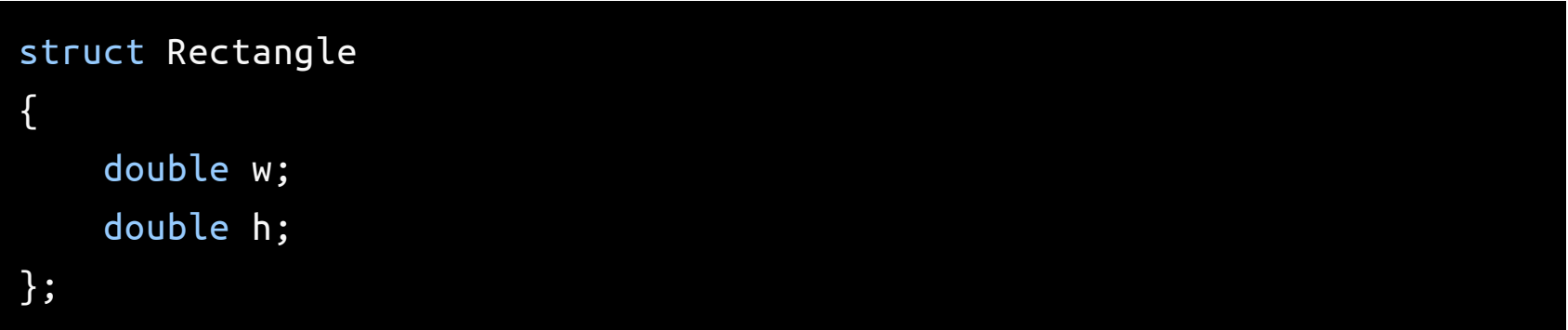

- Rectangle is now a custom type,
- consists of two doubles.
- Think of it as a package.

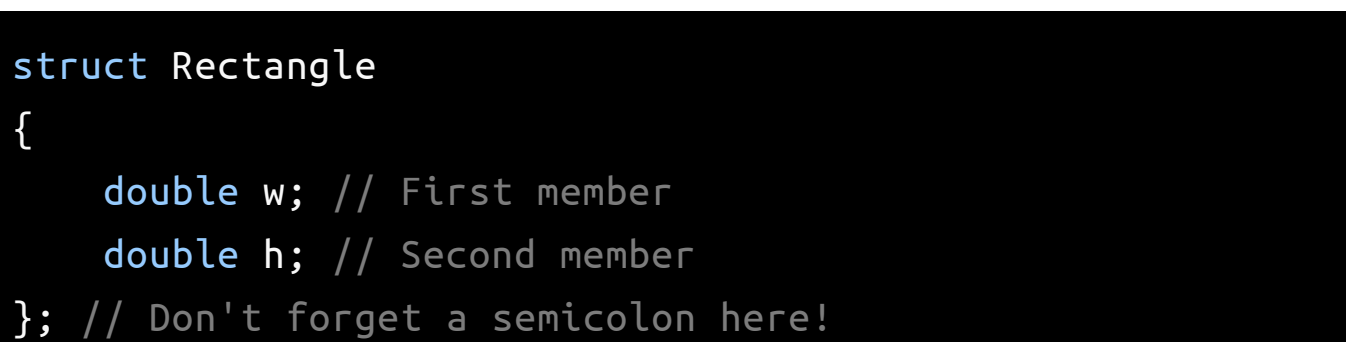

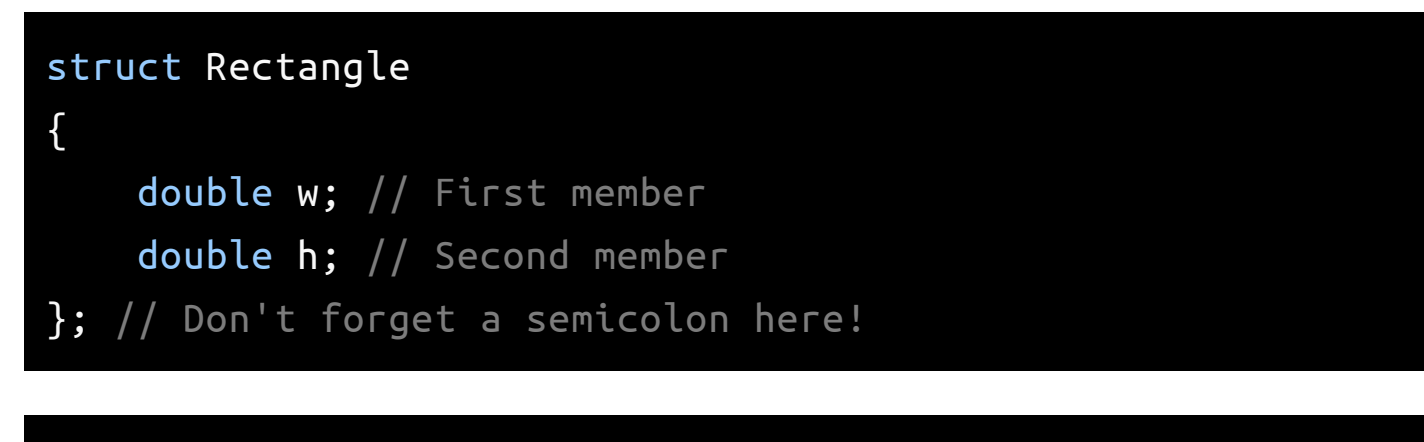

double area( Rectangle rectangle )

{

}

return rectangle.w \* rectangle.h;

#### struct Rectangle {

double w; // First member double h; // Second member

```
}; // Don't forget a semicolon here!
```
#### double area( Rectangle rectangle )

```
return rectangle.w * rectangle.h;
```

```
int main()
```
{

}

{

}

```
Rectangle rect;
rect.w = 3;rect.h = 5;
std::cout << area( rect ) << std::endl;
return 0;
```
#### struct Rectangle {

double w; // First member double h; // Second member }; // Don't forget a semicolon here!

#### double area( Rectangle rectangle )

return rectangle.w \* rectangle.h;

#### int main()

{

}

{

```
Rectangle rect;
   std::cin >> rect.w >> rect.h;
   std::cout << area( rect ) << std::endl;
   return 0;
}
```